## Bacnet/IP Reading and writing of remote points

Allows reading of points from external Bacnet/IP device and their writing into local points. Local points can be later written to points of external Bacnet/IP device.

## Configuration

First column is used to select rows for deletion or bulk editing.

Parameters:

- Point instance check sents Who has command with points name. Configuration will be updated if point has changed.
- Automatic point instance check interval
- Local point local point name for read and write
- Local point itegrity indicates if local point exists
- Function off/reading COV/writing pool/write out of service/write Present value(via priority array)
- Pool time in seconds / COV interval length / writing at local point change
- Priority priority for writing to priority array

Opens Bacnet/IP browser

## **Bacnet/IP browser**

★ dd Bacnet/IP device manualy
★ ead point from selected device
From list you can select points you wish to add. Selection will be confirmed by pressing

×

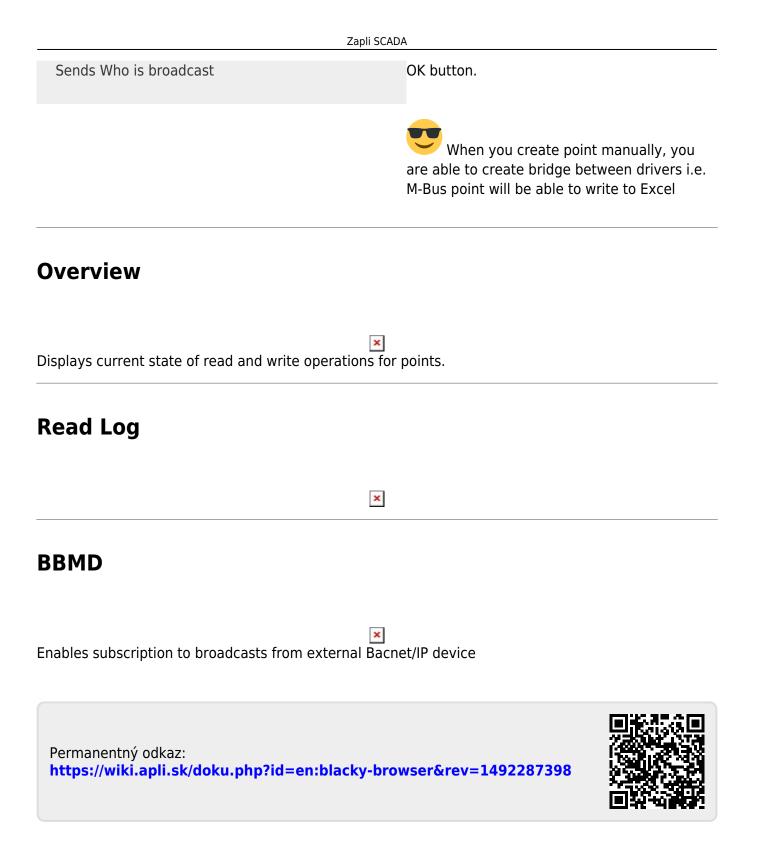